## ソフトウェアトークンのダウンロード方法

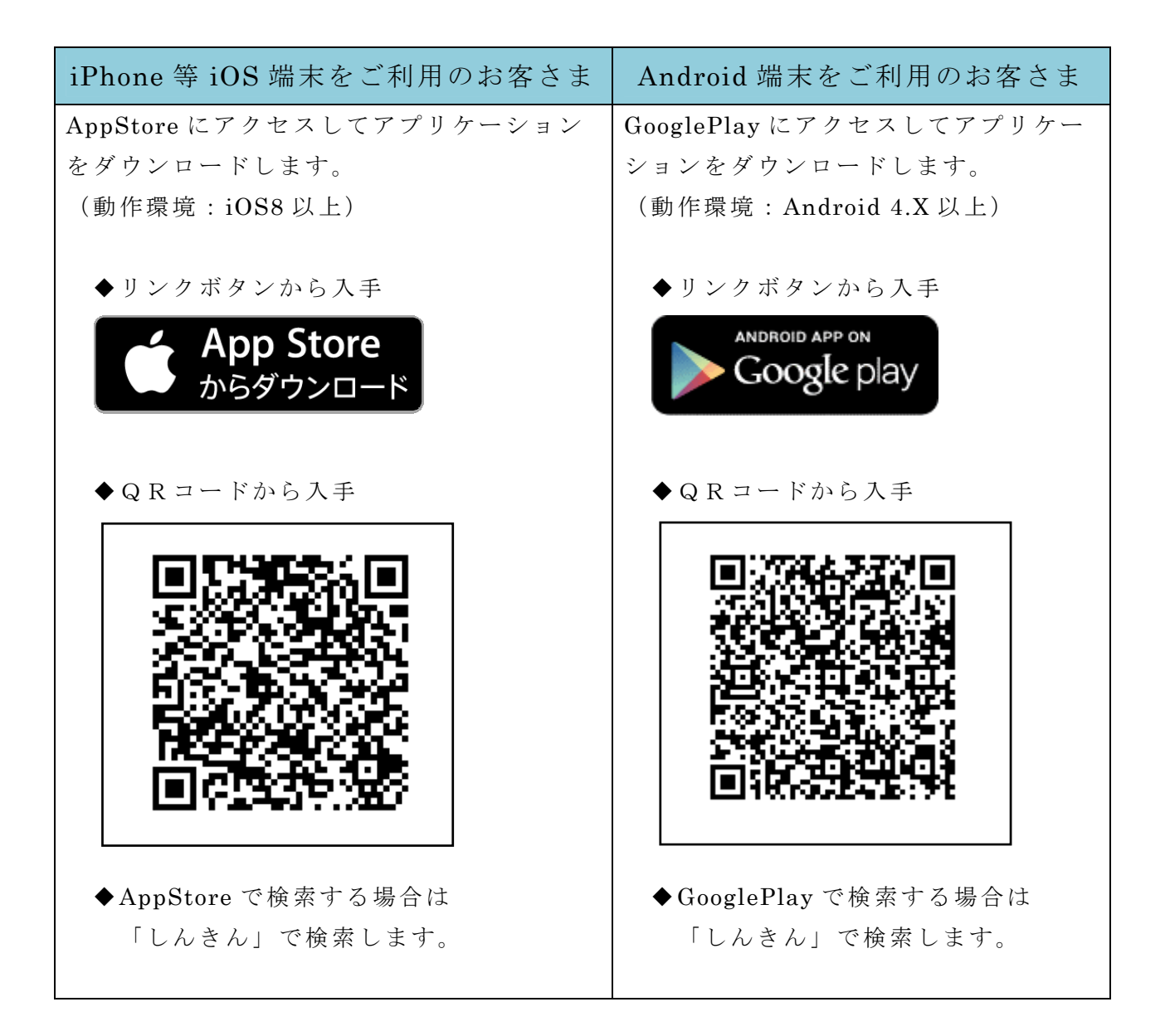

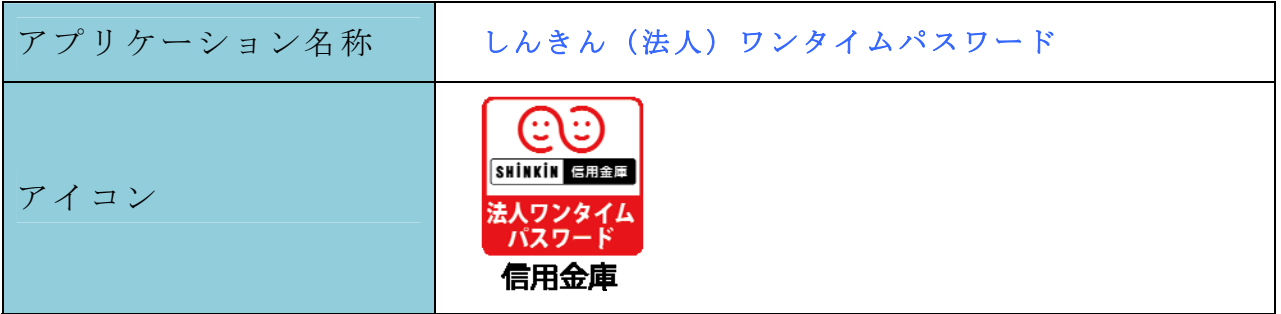

以上